Тут речь пойдёт о важном моменте для создания книги — о том, как выбрать удачное название книги. Заголовок должен позиционировать книгу на рынке.

Книга должна дать человеку какой-то рецепт для решения специфического вопроса или задачи, причём нужно сделать так, чтобы люди захотели заплатить за это решение. В какой форме писать книги?

Если составить список идей для написания электронных книг, то можно выявить следующие наиболее популярные направления. Это — руководства, инструкции, обучающие курсы. Лучший способ сделать успешную книгу — узнать о специфических проблемах какой-либо аудитории и адресовать читателям её индивидуальное решение. Тема книги должна быть специфической.

Самой большой ошибкой авторов, занимающийся [созданием электронных книг](http://arabida.101photo.ru/?p=341) является адресация к слишком большому количеству проблем. Материал получается размытым и его ценность для читателя значительно снижается.

Концентрированное описание решения конкретного вопроса или конкретной проблемы — это король успеха любой книги.

Какие заголовки самые популярные?

5 пунктов, которые определяют успех вашей книги:

1. Тип электронной книги, иначе говоря её целевое назначение — инструкция, руководство и т.д.

2. Позиционирование на рынке, выбор целевой аудитории

3. Название книги

4. Ваша ценовая стратегия

5. Маркетинг, которым нужно заниматься до, во время и после запуска книги в продажу.

Самые популярные категории для написания книг: руководства, инструкции обучающие курсы и книги решающее какие-либо проблемы.

В зависимости от типа вашей книги, можно использовать следующие популярные продающие заголовки:

1.Классический заголовок руководства начинается с «Как сделать (создать, добиться, похудеть, выполнить и т.д.)…»

Лучший способ реализации идеи написания электронной книги с таким заголовком является выбрать какую-либо проблему и предоставить читателям пошаговый план для её решения. Примером заголовка для такого типа электронных книг может являться следующий: «Как использовать Twitter для бизнеса».

2. Следующий заголовок для создания руководства, ориентированного на достижение какой-либо цели, является заголовок начинающийся, например, так «30 дней до…».

Как только читатель знакомится с заголовком вашей книги, он будет знать, что получит практические советы, которые в течение 30 дней будут приближать его к достижению определённой цели.

Полный пример такого заголовка: «Как создать за 30 дней лучший в интернете блог." 3. Заголовок типа «Сборник для планирования…» является отличной идеей, чтобы побудить людей начать двигаться к определённой цели. К примеру, если вы назовете книгу «Сборник для планирования путешествия в Таиланд, это может заинтересовать людей, которые до сего времени не были там, но планируют поездку, поэтому с большой вероятностью купят книгу.

4. Этот тип популярного названия книг чаще всего используются для кулинарных сборников. Несмотря на то, что он широко распространен и, он должен тем не менее упомянут.

Примером такого заголовка является: «30 полезных десертов, которые вы можете съесть и не набрать вес».

5. Пятый вариант названия для электронной книги звучит примерно так: «48 способов для **продвижения вашего бизнеса** в социальных сетях».

Это название похоже на предыдущий заголовок, но в отличие от него вы открываете читателю секреты, стратегии и делитесь опытом о том, как сделать что-то быстрее, лучше и с большей эффективностью.

У вас есть 50 советов, которыми вы можете поделиться со своими читателями? Вам достаточно написать по 2 страницы на каждый из них и получить книгу объемом 100 страниц. Такая книга

продаётся, в среднем, по цене от 20 до 40 долларов.

6. Еще один ориентированный на достижение целей в определенный промежуток времени заголовок звучит примерно так «Как похудеть на 6 кг за неделю».

От предыдущего заголовка отличается тем, что вы создаете более короткий, сжатый путь или руководство для достижения цели.

Это руководство может быть сделано в виде плана из 7 шагов, каждый из которых предназначен для одного из дней недели.Правда, с другой стороны, цель, поставленная таким заголовком требует от человека большей концентрации в течение недели. Это может обернуться «непосильным бременем» для простого обывателя и ваша аудитория может разочароваться.

7. Следующий заголовок для электронной книги звучит примерно так: «Руководство для начинающих по созданию собственного сайта».

Вы можете создать электронную книгу практически по любой теме, если она предназначено для людей, решивших впервые заняться какой-либо деятельностью. Для того, чтобы написать популярную книгу в таком направлении нужно вспомнить свои ранние дни. Вспомните о проблемах и неприятностях, которые вы испытали на пути

изучения темы, связанной с названием вашей книги. Дайте читателям свое видение достижения цели и дайте им понять, что ваш путь — правильный и более короткий. В каком бы направлении и нише вы не создали руководство для начинающих: это может быть знакомства, планирование свадеб, бизнес, фитнес или что-нибудь ещё, но, в любом случае, грамотно написанное руководство для начинающих всегда принесёт стабильные продажи.

8. Очень популярны руководства, которые представляют собой некий контрольный список предметов, необходимых для проведения какого-либо мероприятия или список необходимых действий. Это одна из самых востребованных тем, люди очень любят контрольные списки или

чек-листы. Они позволяют людям легче организовывать какие-либо события, особенно в тех случаях, когда необходимо сделать что-то, связанное с решением большого количества вопросов.

Книга с такого направления может иметь такой заголовок:

«Контрольный список для проведения свадебной церемонии для занятых молодожёнов».

9. Ещё один топик для электронных книг демонстрирует следующий пример: «15 частых ошибок монетизации сайта».

Такие книги предназначены для начинающих, оно информирует о характерных ошибках, которые совершают люди пытаясь достигнуть какой-либо определённой цели. Например, это может быть создание своего первого сайта.

Пример: «10 грубых ошибок при вождении и как их исправить». Покупая такую книгу, читатели приобретают экономию времени для достижения своей цели и поэтому охотно платят за информацию.

10. Последний тип заголовка звучит так: «Полное руководство для путешествий в Китай». Он похож на топик, приведённый в самом начале этой главы, но сообщает читателям более детальную информацию.

Подразумевается, что публика, которая покупает эту книгу, уже имеет начальную информацию и ищет более глубокие сведения по теме.

Насколько большой должна быть ваша электронная книга? Сколько страниц? По этому вопросу не существует единого мнения. Нельзя сказать точно, какой длины должна быть ваша книга, сколько должно быть там страниц, сколько знаков должно быть на каждой странице. Но можно сказать о нескольких параметрах, которые помогут определиться с вопросом о размере вашей электронной книги.

Если исходить из опыта, то можно сказать следующее.

Книга, в которой 10 — 20 страниц больше подходит для использования в качестве бесплатного бонуса на страницах вашего сайта для сбора подписчиков. Но её можно продавать. Если исходить из опыта продаж книг на

Amazon, стоимость таких книг составляет от 99 центов до 3 доллара. Электронная книга которая содержит от 30 до 120 страниц продаётся достаточно хорошо и цена на книги такого объема может быть от 15 до 40 долларов. Если электронная книга содержит описание обучающих курсов или тренингов цена может быть ещё выше. Электронные книги объемом 20-30 страниц также имеют хороший спрос, если они имеют специфический заголовок.

Чаще всего оптимальный объём электронных книг на Amazon примерно от 70 до 100 страниц. Нужно учесть, что это страницы формата Kindle, в котором 250-300 слов на одной странице.

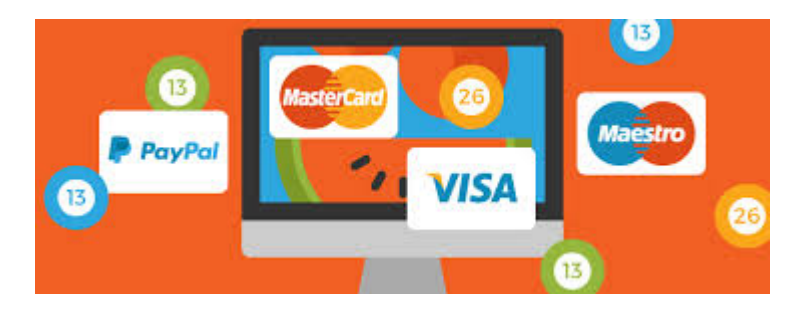

## **[Как получать оплату за книги на своём сайте](https://jonnybegood.ru/%d0%b8%d0%bd%d1%81%d1%82%d1%80%d1%83%d0%bc%d0%b5%d0%bd%d1%82%d1%8b-%d0%b4%d0%bb%d1%8f-%d0%bf%d0%be%d0%bb%d1%83%d1%87%d0%b5%d0%bd%d0%b8%d1%8f-%d0%be%d0%bf%d0%bb%d0%b0%d1%82%d1%8b-%d0%bd%d0%b0-%d1%81/)**

Опубликовано: 20 октября, 2017

Поделиться Facebook Twitter Pinterest LinkedIn При создании своего продающего сайта или страницы главным вопросом является создание автоматической продажи файлов вашей книги на сайте. Дело в том, что вам нужно организоват[ьContinue reading](https://jonnybegood.ru/%d0%b8%d0%bd%d1%81%d1%82%d1%80%d1%83%d0%bc%d0%b5%d0%bd%d1%82%d1%8b-%d0%b4%d0%bb%d1%8f-%d0%bf%d0%be%d0%bb%d1%83%d1%87%d0%b5%d0%bd%d0%b8%d1%8f-%d0%be%d0%bf%d0%bb%d0%b0%d1%82%d1%8b-%d0%bd%d0%b0-%d1%81/)

[нет комментариев](https://jonnybegood.ru/%d0%b8%d0%bd%d1%81%d1%82%d1%80%d1%83%d0%bc%d0%b5%d0%bd%d1%82%d1%8b-%d0%b4%d0%bb%d1%8f-%d0%bf%d0%be%d0%bb%d1%83%d1%87%d0%b5%d0%bd%d0%b8%d1%8f-%d0%be%d0%bf%d0%bb%d0%b0%d1%82%d1%8b-%d0%bd%d0%b0-%d1%81/#respond)

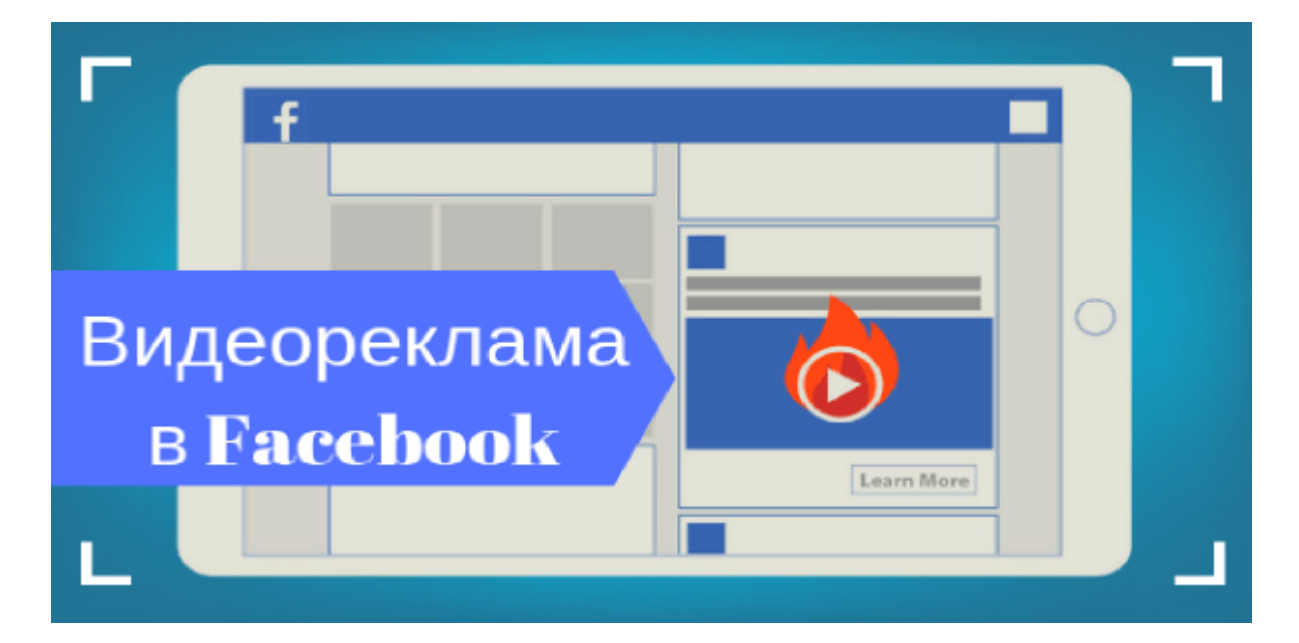

## **[Видео ролики в Facebook: советы](https://jonnybegood.ru/%d0%b2%d0%b8%d0%b4%d0%b5%d0%be-%d1%80%d0%be%d0%bb%d0%b8%d0%ba%d0%b8-%d0%b2-facebook-%d1%81%d0%be%d0%b2%d0%b5%d1%82%d1%8b/)**

Опубликовано: 3 августа, 2019

Есть три причины для выбрать видео ролики для рекламы: Пользователи Facebook препочитают смотреть видео. Одно из исследований показало, что пользователи Facebook смотрят около 3 миллиардов часов видео каждый день, каждый [Continue](https://jonnybegood.ru/%d0%b2%d0%b8%d0%b4%d0%b5%d0%be-%d1%80%d0%be%d0%bb%d0%b8%d0%ba%d0%b8-%d0%b2-facebook-%d1%81%d0%be%d0%b2%d0%b5%d1%82%d1%8b/) [reading](https://jonnybegood.ru/%d0%b2%d0%b8%d0%b4%d0%b5%d0%be-%d1%80%d0%be%d0%bb%d0%b8%d0%ba%d0%b8-%d0%b2-facebook-%d1%81%d0%be%d0%b2%d0%b5%d1%82%d1%8b/)

[нет комментариев](https://jonnybegood.ru/%d0%b2%d0%b8%d0%b4%d0%b5%d0%be-%d1%80%d0%be%d0%bb%d0%b8%d0%ba%d0%b8-%d0%b2-facebook-%d1%81%d0%be%d0%b2%d0%b5%d1%82%d1%8b/#respond)

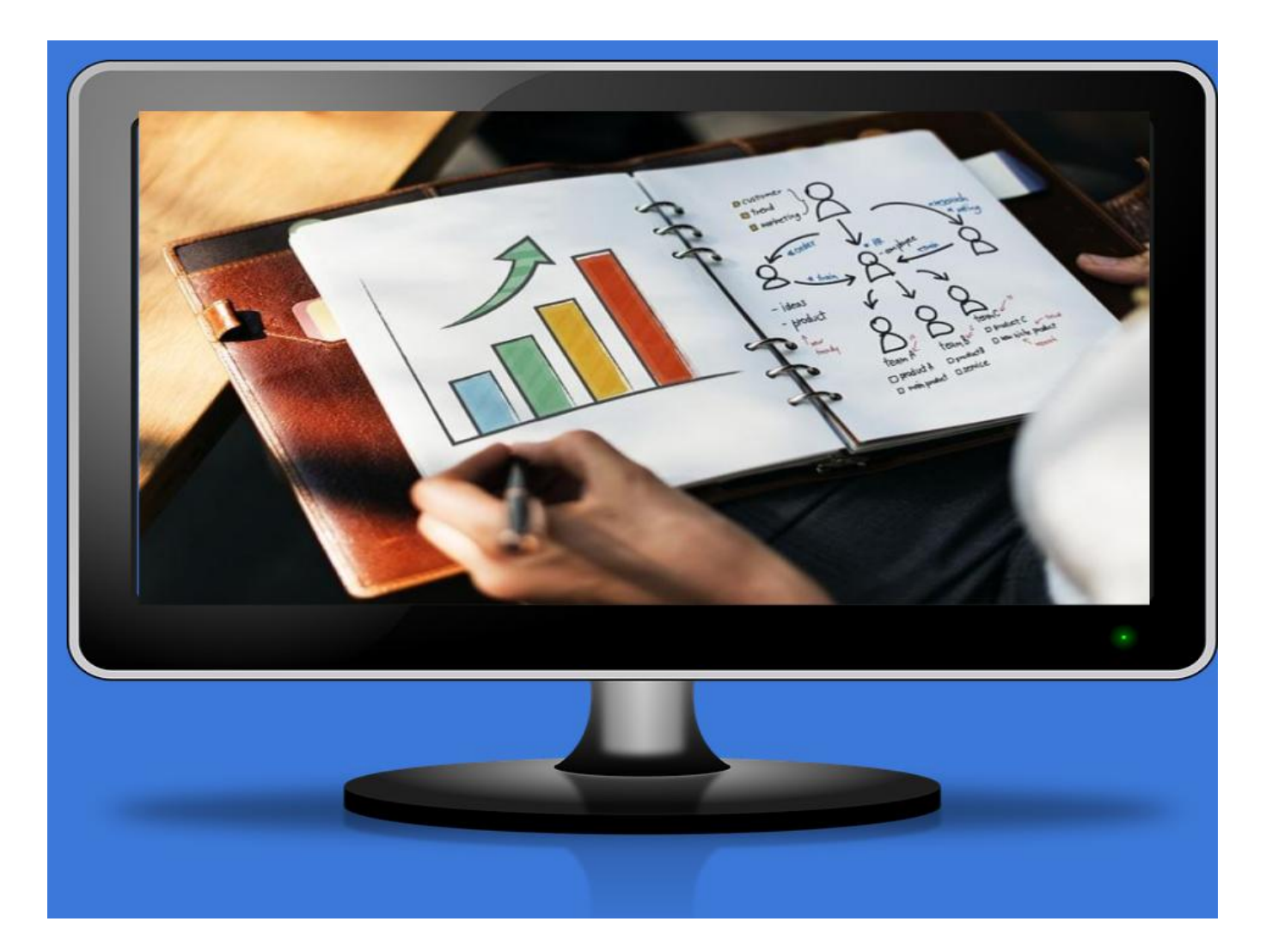

## **[Поиск точных ключевых слов: бесплатная](https://jonnybegood.ru/%d0%ba%d0%b0%d0%ba-%d0%bd%d0%b0%d0%b9%d1%82%d0%b8-%d1%82%d0%be%d1%87%d0%bd%d1%8b%d0%b5-%d0%ba%d0%bb%d1%8e%d1%87%d0%b5%d0%b2%d1%8b%d0%b5-%d1%84%d1%80%d0%b0%d0%b7%d1%8b-%d0%b4%d0%bb%d1%8f-%d0%bf%d1%80/) [инструкция для «чайников»](https://jonnybegood.ru/%d0%ba%d0%b0%d0%ba-%d0%bd%d0%b0%d0%b9%d1%82%d0%b8-%d1%82%d0%be%d1%87%d0%bd%d1%8b%d0%b5-%d0%ba%d0%bb%d1%8e%d1%87%d0%b5%d0%b2%d1%8b%d0%b5-%d1%84%d1%80%d0%b0%d0%b7%d1%8b-%d0%b4%d0%bb%d1%8f-%d0%bf%d1%80/)**

Опубликовано: 4 мая, 2018

После определения в поиске главных конкурентов в выбранной нише, для того, чтобы быстрее найти потенциальных покупателей, нужно подобрать правильные слова для того, что бы продвигать товар, услугу, книги или что-нибудь [Continue reading](https://jonnybegood.ru/%d0%ba%d0%b0%d0%ba-%d0%bd%d0%b0%d0%b9%d1%82%d0%b8-%d1%82%d0%be%d1%87%d0%bd%d1%8b%d0%b5-%d0%ba%d0%bb%d1%8e%d1%87%d0%b5%d0%b2%d1%8b%d0%b5-%d1%84%d1%80%d0%b0%d0%b7%d1%8b-%d0%b4%d0%bb%d1%8f-%d0%bf%d1%80/)

[нет комментариев](https://jonnybegood.ru/%d0%ba%d0%b0%d0%ba-%d0%bd%d0%b0%d0%b9%d1%82%d0%b8-%d1%82%d0%be%d1%87%d0%bd%d1%8b%d0%b5-%d0%ba%d0%bb%d1%8e%d1%87%d0%b5%d0%b2%d1%8b%d0%b5-%d1%84%d1%80%d0%b0%d0%b7%d1%8b-%d0%b4%d0%bb%d1%8f-%d0%bf%d1%80/#respond)